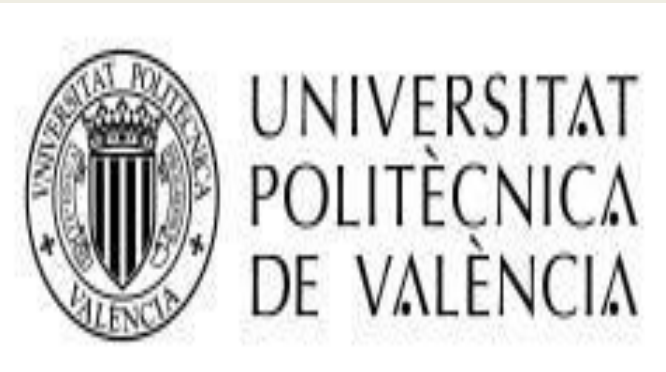

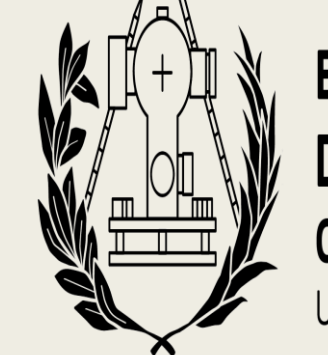

**ESCUELA TÉCNICA SUPERIOR** DE INGENIERÍA GEODÉSICA **CARTOGRÁFICA Y TOPOGRÁFICA** UNIVERSITAT POLITÈCNICA DE VALÈNCIA

Los mapas interactivos se han convertido en uno de los pilares de toda la economía global, y la manipulación y comprensión de estos se ha convertido en un tema importante tanto para las empresas y las organizaciones, como para los usuarios. La publicación y uso de todo tipo de datos mediante la visualización a través de los mapas interactivos nos lleva a un mundo tecnológico interminable, muy en el transcurso del tiempo, donde el futuro de este campo es incierto.

### **OBJETIVO**

Creación del mapa] interactivo para

Facilitar a las personas con movilidad reducida encontrar plazas de aparcamiento en la universidad de Gandía.

Desarrollo de un servicio web - Estudio de los sensores

Desarrollo de una capa de visualización que muestre dichas zonas.

Desarrollo de un elemento capaz de mostrar los estados aparcamientos de manera automática por pantalla.

# METODOLOGIA

Creación del elemento sensor

Análisis de las soluciones aplicadas en su fase de

Evaluación de unos

Fraden, J., & King, J. G. (1998). Handbook of Modern Sensors: Physics, Designs, and Applications, 2nd ed. American Journal of Physics.<https://doi.org/10.1119/1.18801>

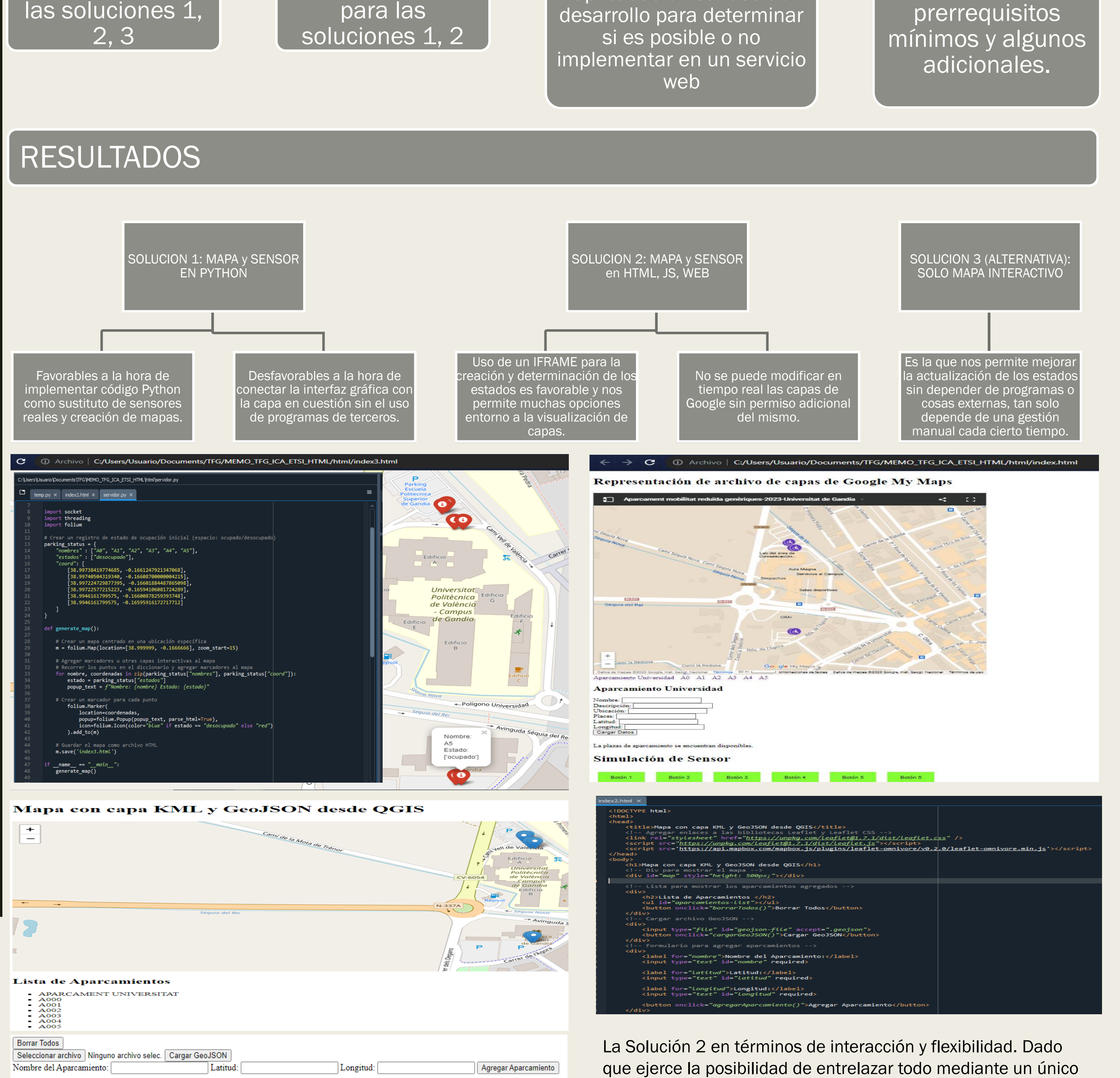

elemento.

Movilidad - Ayuntamiento de Gandia. (s. f.). https://www.gandia.es/aytg/web\_php/index.php?contenido=subapartados\_woden&i d\_boto=17

Grandes, J. L. G. (2019, 6 agosto). Herramientas para crear un mapa web interactivo. MappingGIS, de https://mappinggis.com/2019/07/como-podemos-crear-un-mapaweb-interactivo/

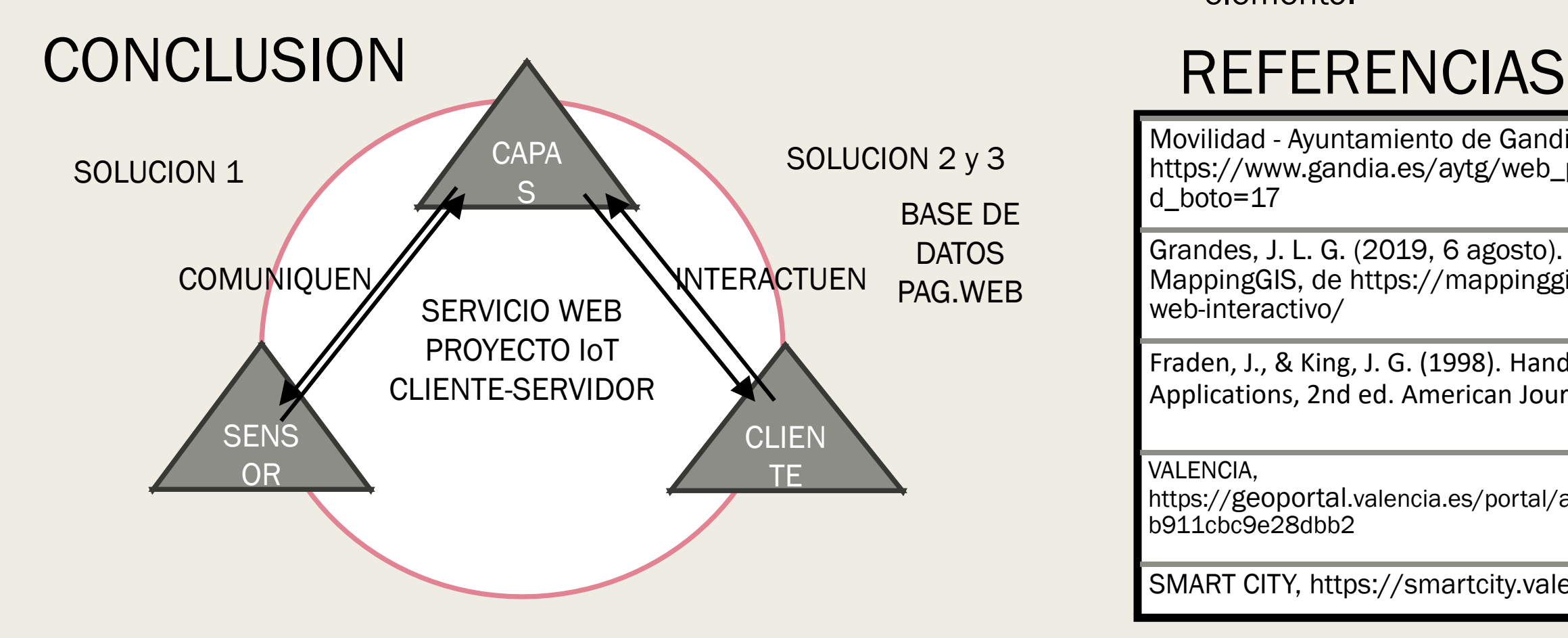

#### VALENCIA,

https://geoportal.valencia.es/portal/apps/webappviewer/index.html?id=2c55ba55d71146a4b b911cbc9e28dbb2

SMART CITY, https://smartcity.valencia.es/es

Grado en Ingeniería Geomática y Topografía Universitat Politécnica de Valencia

# MAPA INTERACTIVO DE RECONOCIMIENTO AUTOMÁTICO DE APARCAMIENTO LIBRE, PARA PERSONAS CON MOVILIDAD REDUCIDA.

## **INTRODUCCION**

Autor: Isaac Casanova Alberola CONVOCATORIA DE DEFENSA